by: André Luiz Brazil

## Entropia da imagem

A entropia (ou incerteza) da imagem pode ser definida como um número quantificador da randomicidade da imagem, ou seja, quanto maior for este número, mais irregular, atípica ou despadronizada será a imagem analisada. O cálculo da entropia E de uma imagem x pode ser realizado através da seguinte fórmula:

$$
M-1
$$
  

$$
E_X = \sum_{j=0}^{M-1} (p_j \log_2(\frac{1}{p_j}))
$$

Onde M é o número total tons diferentes presentes na imagem e  $p_i$  é a probabilidade do i-ésimo tom ser utilizado novamente. Este número indica a quantidade média de informação em unidades binárias obtida da imagem.

Para calcular a entropia através da ferramenta Matlab, utilizamos os seguintes comandos:

> $I = \text{imread}('c:\\\text{listras}_h.gif');$  $E = entropy(I)$

Para uma imagem contendo um único tom de cinza em toda a sua extensão (uma imagem contendo um único tom de cinza, por exemplo), temos que sua entropia é igual a 0 (zero):

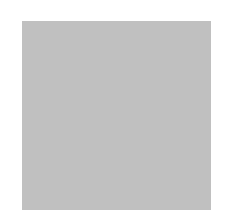

Imagem Cinza - único tom: Entropia = 0

Para outras imagens com um padrão de repetição e dois tons de cinza, temos uma entropia mais alta:

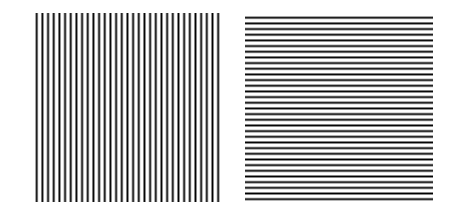

Listras horizontais ou verticais pretas e brancas – 2 tons: Entropia = 0.9149

E imagens sem um padrão de repetição apresentam uma entropia ainda maior:

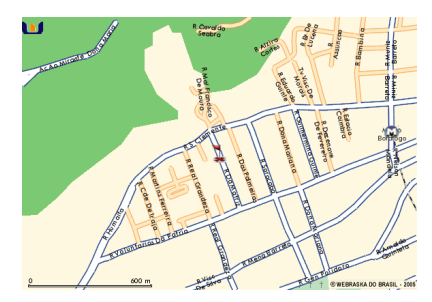

Mapa colorido – vários tons: Entropia = 2.6300

## Referências:

http://cnx.rice.edu/content/m11088/latest/ (entropia da imagem)